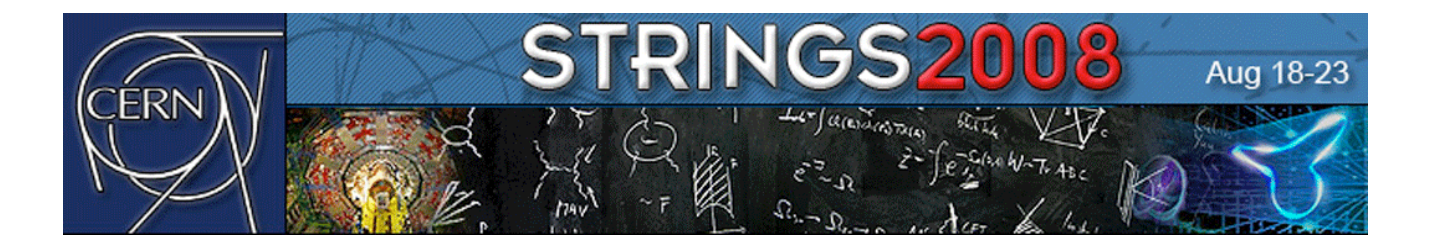

### **MONDAY, August 18th, 2008**

### **at 18:00**

# **Reception at the United Nations**

Please, remind to drop your luggage in the hotel well before the visit at the UN. Security regulations will prevent you to bring anything inside the UN site, aside from your backpack.

Do not forget YOUR PASSPORT and the CONFERENCE BADGE. Without them you will not be allowed to get inside UN. Only registered participants will be admitted to visit UN.

Access to the UN site is possible only via the Conference buses. You CANNOT walk in and/ or come with your own car. The buses will not wait for us, therefore DO NOT forget anything on them!

The appointment for departure is in the big parking across the road in front of the terrace of the cafeteria at 18:00 sharp. Please don't be late.

The access to UN is regulated by strict security controls. All your bags will be scanned. Therefore, in order to speed-up the controls and to avoid any problem try to bring the minimal necessary for you.

We put at your disposal *Salle A*, nearby the Lectures Hall, if you want to drop your laptop and/or your luggage at CERN before the trip. Alternatively, a CERN car will be parked just outside UN for your belongings. Keep in mind, though, that the space in the car is limited!

After the visit, there will be no conference bus waiting to bring you back at CERN or to your hotel. You should then use public transportation.

**Bus from UN to Central Railway Station**: from stop *Nation* Tram 13 (direction *Palettes)* until stop *Gare Cornavin*, or Bus 5 (direction *Hôpital*) until stop *Gare Cornavin.*

#### **Bus from UN to CERN**

- Bus 28 direction *Hôpital de la Tour* until last stop, then Bus 56 direction *CERN*
- Bus 5 (direction *Hôpital*) until *Gare Cornavin*, then Tram 14 or 16 direction *Avanchets* until last stop, then Bus 56 direction *CERN*

#### **The LAST bus to CERN is: Bus 28 at 23:57 direction** *Hôpital de la Tour***, then Bus 56 at 00:34 Direction** *CERN*

For more details and to search for itineraries: <http://www.tpg.ch>

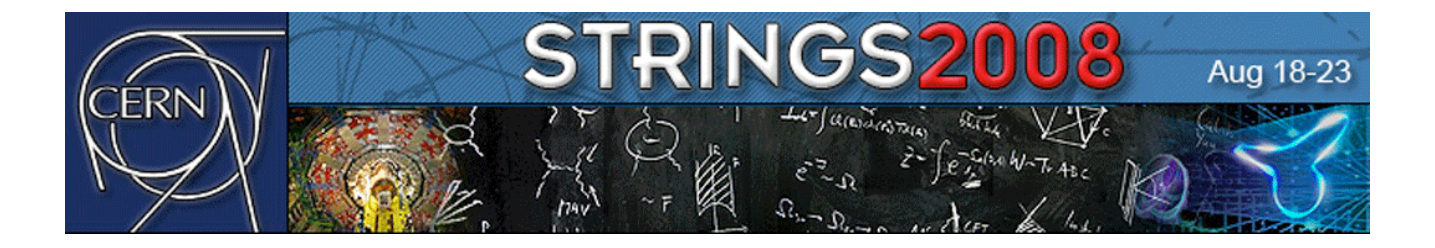

### **TUESDAY, August 19th, 2008**

### **at 21:00**

### **PIANO CONCERT by Michel Kiener**

#### **(CERN Main Auditorium)**

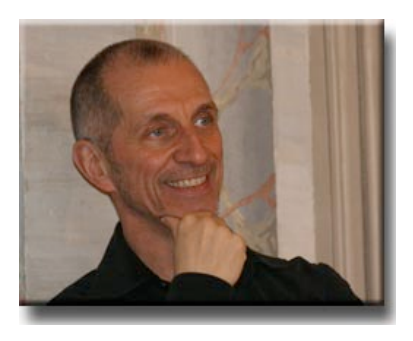

*Michel Kiener* was born in Geneva, where he obtained the virtuosity prizes in piano and harpsichord at the Conservatory. He continued his studies at the Sweelinck Conservatory in Amsterdan, as well as with the legendary Gustav Leonhardt. He was the Laureate of the Concours International de Clavecin in Bruges.

He is Professor at the Geneva Conservatory, where he carries on his activities of concert performances and pedagogy. His parallel background in piano and harpsichord has allowed him to study in depth the articulation in pianofortes from the XVIIIth and XIXth

centuries. He is an expert in chamber music, and has collaborated with some of the best performers in music on original instruments, among them Christophe Coin, the Kuijken brothers, Jaap Schröder, Erich Höbarth, Ryo Terakado, Gustav Leonhardt, Guillemette Laurens, Jennifer Smith, the Quatuor Mosaïques, as well as the ensembles "Il Giardino Armonico" and "Il Gardellino" .

He has recorded a number of pieces of his vast repertoire. Just to high-light a few: The Goldberg Variations by J.S. Bach, the complete works for harpsichord of J.P. Rameau, W.A. Mozart's selection of sonatas. He just completed the integral recording of all Preludes and Fugues of the Wall Tempered Clavier by J.S. Bach, to be released later this year. All these recordings have been highly acclaimed by the specialized press. Each of them is a rare masterpiece.

Michel is also the founder and artistic advisor of Amarcordes, and association which organizes concerts in Dardagny, near Geneva.

For the concert on Tuesday August 19th, he will interpret a selection or works from Haydn and Mozart in a pianoforte from the early XIXth century.

It is a great experience to listen to the works of these great masters in their original instruments.

If you plan to have dinner at CERN please notice that **hot meals are served until 21:30**. It will not be possible to have dinner after the concert.

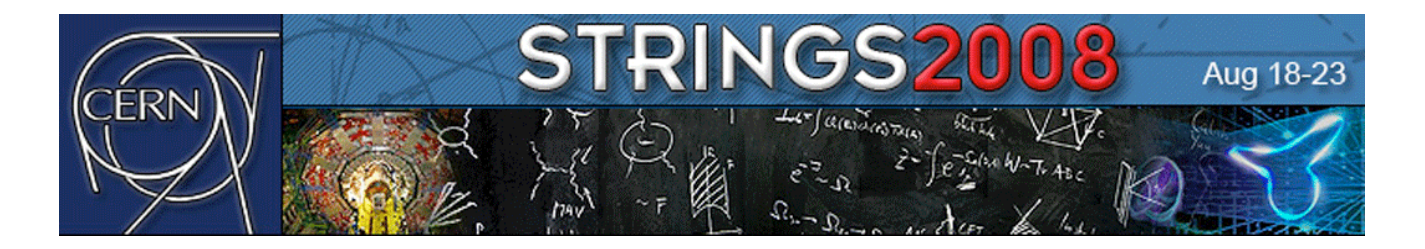

### **WEDNESDAY, August 20th, 2008**

### **from 11:00**

# **Apple in Scientific Research**

The world's most innovative company provides the ideal computing platform for doing scientific research.

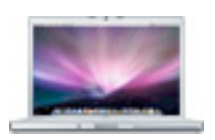

Apple provides the computing infrastructure for *Strings 2008*.

Two representatives from Apple (one of them a former researcher at CERN) will be available at the Main Auditorium to discuss with you about how Apple is partnering the brightest scientists and sharing their passion for innovation.

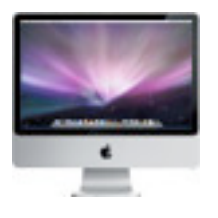

Experiment with a Macbook Air, the world's thinnest portable computer, and run your favourite scientific applications such as *Mathematica*, *ROOT* and *Intel* development tools and visualize the results of your analysis on an iPod Touch or an iPhone.

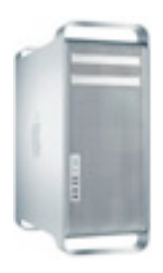

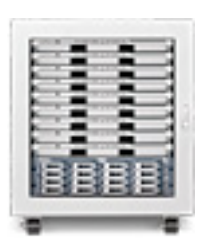

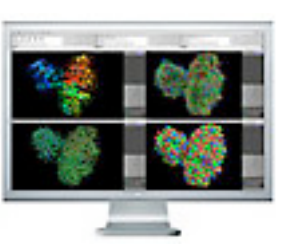

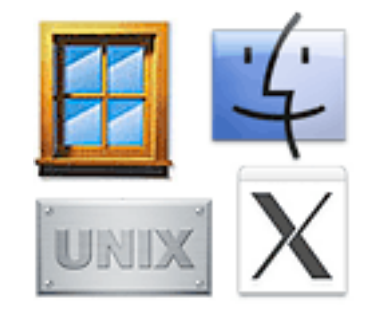

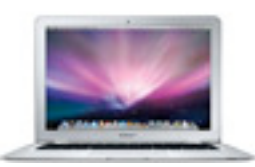

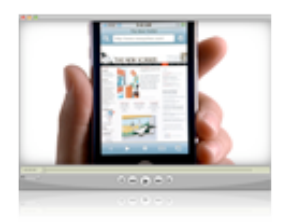

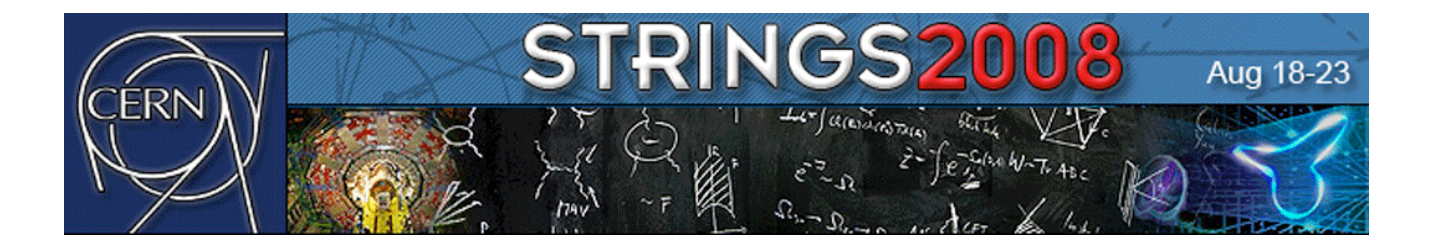

# **WEDNESDAY, August 20th, 2008**

### **at 19:00**

# **Conference dinner at UNI-MAIL**

*UniMail* is part of the University of Geneva and is located at the city center, on the left bank of the Arve river, just beside *Plainpalais*.

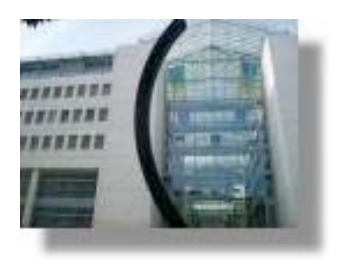

**Address** bd du Pont-d'Arve 40 1205 Genève Tél. 022/379.95.00

**How to reach UNI-MAIL:**

#### **By public transportations**

**- Access from the Cornavin Central Railway Station:** tram 15 direction *Palettes* until *Uni-Mail*

**- Other lines that serve the area** Tram 15 (until *Uni-Mail*) Trams 12 and 13 (until *Pont-d'Arve*) Bus 1 (until *Pont-d'Arve*)

#### **Last departure from UNI-MAIL to CERN :**

Tram 15 (until *Stand*) at 23:48 Tram 16 (until *Avanchet*) at 23:55 Bus 56 (until *CERN*) at 00:12

#### **[By car](http://www.geneve.ch/parkings/abonnement_parkings.html)**

- You can park your car along the street next to the *Uni-Mail* building, or;
- At the underground parking *«E. Ansermet»*, or;
- At the underground parking at *Plaine de Plainpalais*.

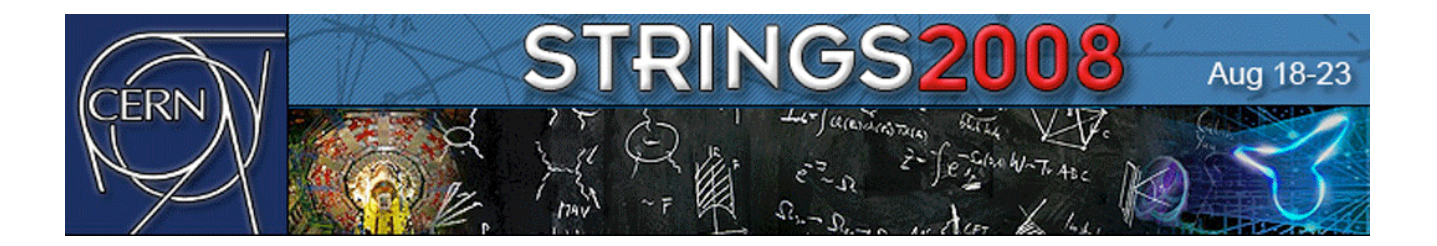

#### **Plan UNI-MAIL :**

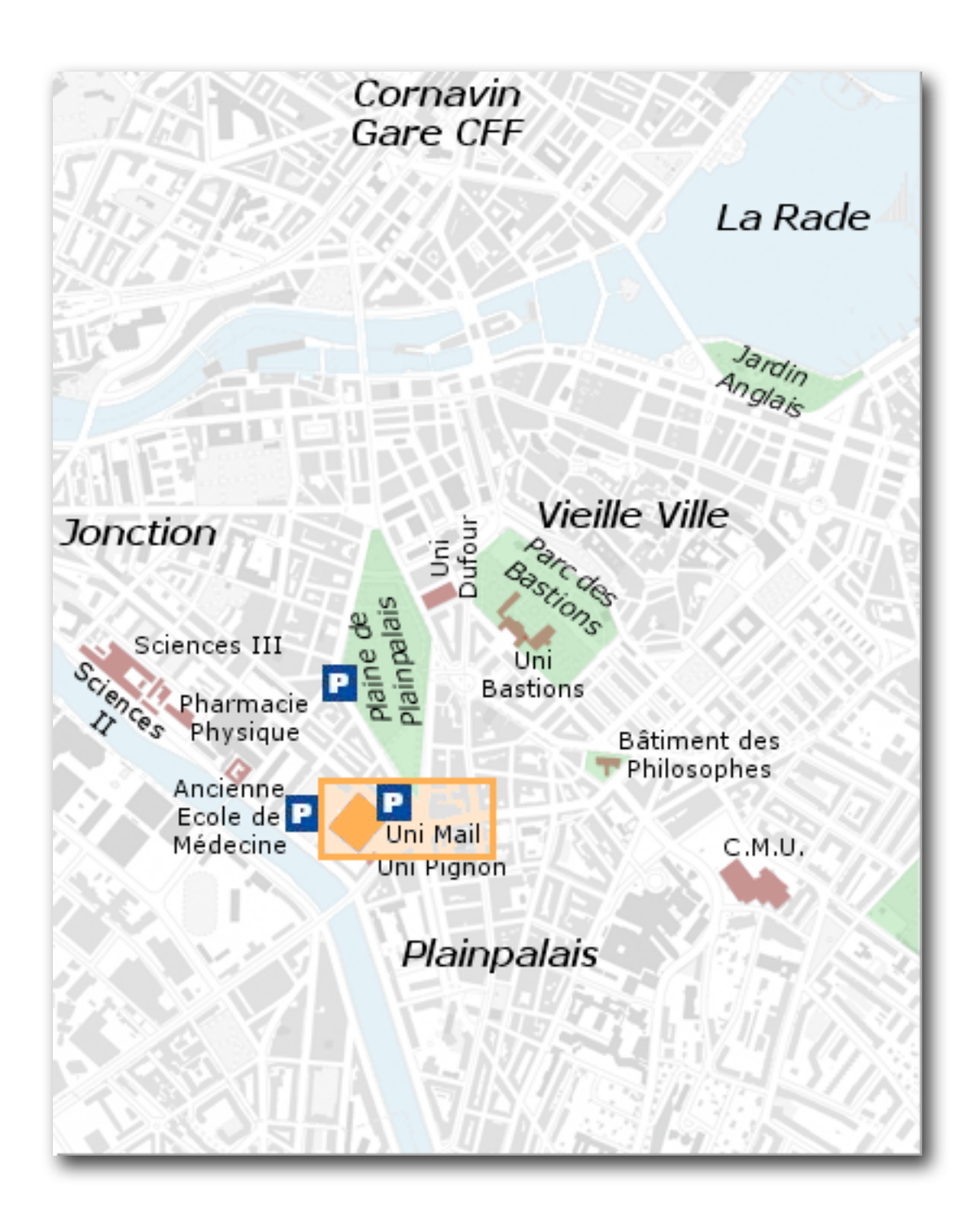

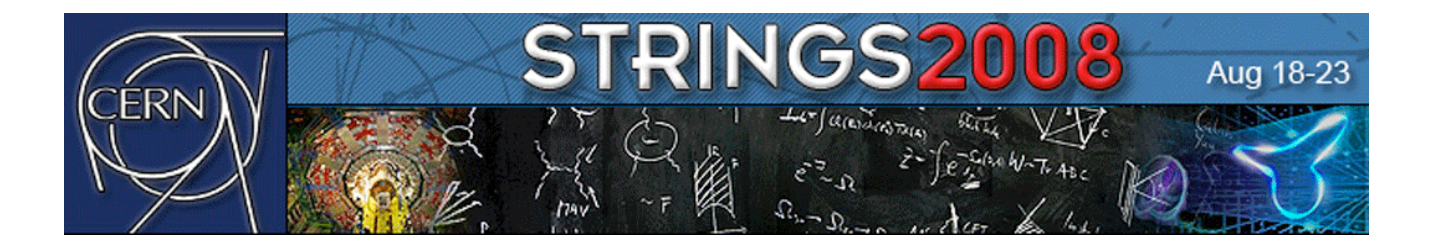

### **SATURDAY, August 23rd, 2008**

### **at 10:00**

# **Public Lectures**

On the occasion of *Strings2008* two public lectures aimed at a general audience will be organized. Both will take place at the **Auditorium Piaget in the Uni-Dufour building** of the [University of Geneva](http://www.unige.ch/international/index_en.html), **24 rue General Dufour** (see map).

#### **Program:**

10:00 Talk on the LHC Experiment by **Philippe Bloch** (CERN) (in french) 11:00 Talk on String Theory by **David Gross** (KITP, Santa Barbara, Nobel Prize 2004)

#### **Location: Uni-Dufour**

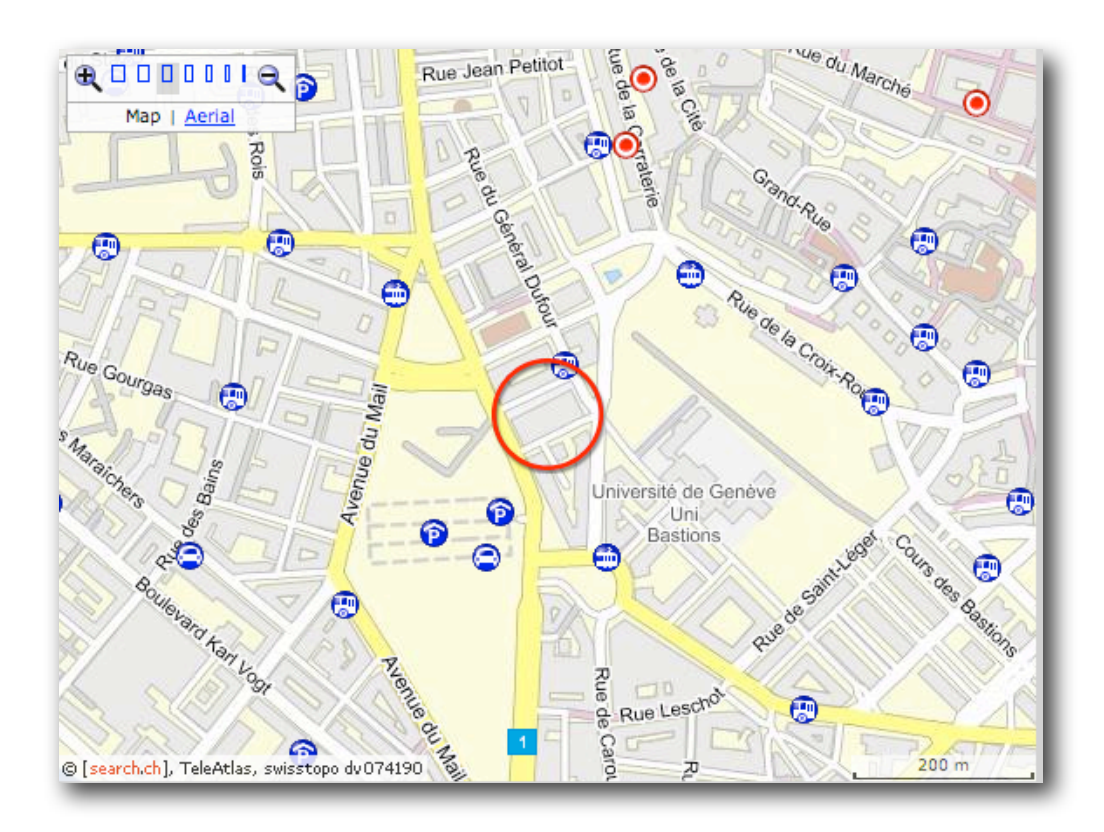

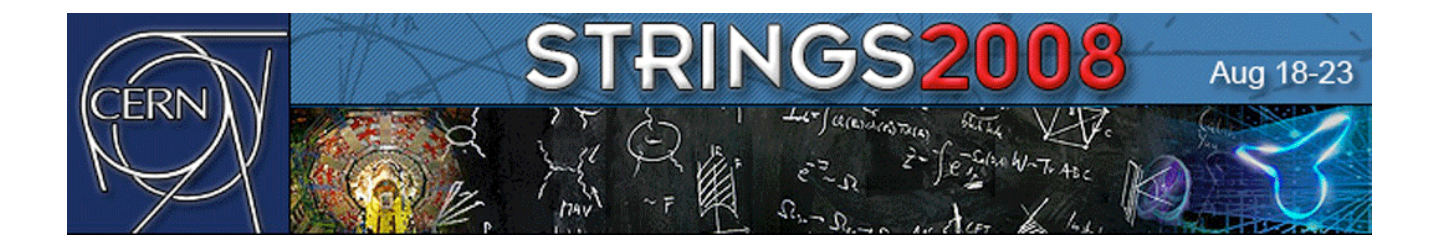

# **Program of Public Lectures**

#### **10:00 Philippe Bloch (CERN)**

#### *Le LHC et ses expériences : défis et applications (in French)*

Le Large Hadron Collider va être mis en service au CERN cet été. Cet accélérateur de particules permettra d'atteindre une échelle d'énergie à laquelle les physiciens attendent de nombreuses réponses à des questions fondamentales sur la structure intime de la matière. Après avoir rappelé les motivations de ce projet, nous décrirons les défis technologiques qui ont dû être relevés lors de la construction de l'accélérateur et des détecteurs qui lui sont associés. Nous évoquerons les applications possibles dans d'autres domaines scientifiques.

#### **11:00 David Gross (KITP Santa Barbara, Nobel Prize 2004)**

#### *The coming revolutions in fundamental physics (in English)*

I shall discuss some of the exciting new discoveries that might be made at the Large Hadron Collider that starts operation this year. These include the likely discovery of the Higgs boson and perhaps the discovery of a profound new symmetry of nature - supersymmetry. I shall also briefly review the speculations based on string theory for a unified theory of all the forces of nature, including gravity. Although remarkable progress has been achieved in the last decade we still lack a fundamental understanding of the theory. Many string theorists suspect that a profound conceptual change in our concept of space and time will be required for the final formulation of string theory.

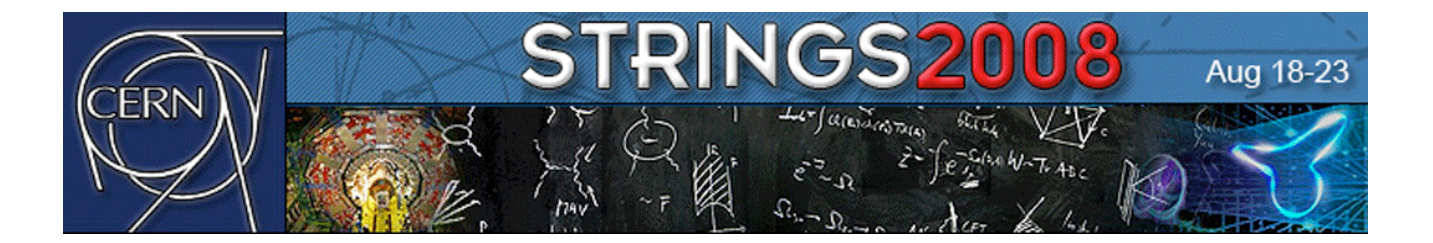

# **How to reach CERN**

### *From Geneva-Cornavin Central Railway Station:*

**Tram 16** direction *Avanchet* until last stop, then **Bus 56** direction *CERN* **Tram 14** direction *Avanchet* until last stop, then **Bus 56** direction *CERN* **Bus 29** direction *Gare Zimeysa* until the stop *Hôpital de la Tour*, then **Bus 56** direction *CERN*

### *From Geneva-Cointrin Airport - Airport Railway Station:*

**Bus 28** direction *Hôpital de la Tour* until last stop, then **Bus 56** direction *CERN*

**TICKETS "TOUT GENEVE" cost 3chf and are valid for 60 min. Tickets can be purchased from automatic machines at the bus stops. Notice that only coins are accepted by the machines, no Credit Cards.**

**MORE INFO CAN BE FOUND ON THE WEB-PAGE:<http://www.tpg.ch>**

# **Useful information about CERN**

The Secretariat of the Theory Unit is located at the second floor of bldg 4, office 4 2-004. All lectures will take place at the CERN Main Auditorium (bldg 500), and will be broadcasted at the Council Room (503 1-001)

#### **CERN cafeteria:**

*Restaurant 1* in bldg 500 is open from 7:30 to 24:00 during the week, and from 7:00 to 23:00 on week-ends

During the conference period, participants are invited to have their lunch starting from 13:15

In the evenings, hot meals are served from 18:00 to 21:30 during the week and from 18:00 to 20:00 on week-ends

Both Euros and Swiss Francs are accepted, but change is only in Swiss Francs

#### **Other services:**

UBS Bank in bldg 500 is open from 8:30 to 16:30 The Post Office in bldg 500 is open from 9:00 to 16:00 The travel agency WAGONLITS in bldg 500 is open from 8:30 to 16:30

In bldg 500 there are also three cash machines. Approximate exchange rate: 1 CHF  $\sim$  0.62 Euro  $\sim$  0.93 US dollar

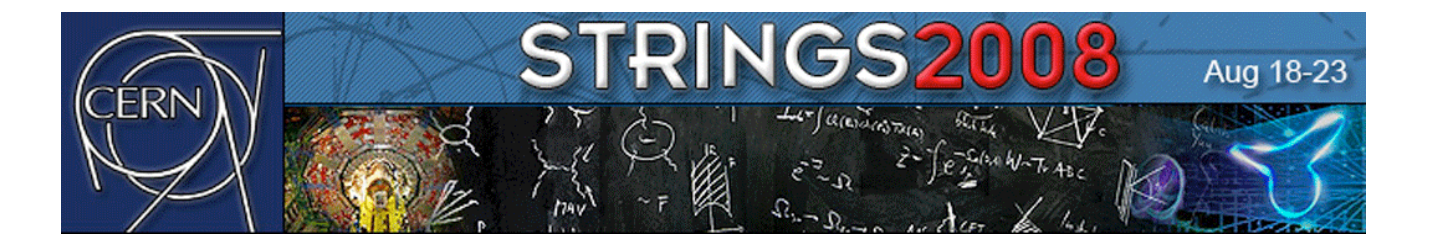

# **Computers**

Few iMac's, kindly offered by Apple for Strings2008, are available in "*Salle C*" nearby the Lectures Hall.

Computers are also available in the Library or nearby the Users' Office (ground floor of the main building). Note, however, that can be used only if you own a CERN account.

Note that the use **Skype** is restricted at CERN. For more info visit the site http://cern.ch/ security/skype

# **Laptop Registration**

Turn on your computer and connect to the wireless network **CERN** that is available in most of our buildings, including the cafeteria, the library and the hostels.

Make sure that DHCP has been enabled on your computer.

Open a WEB browser (Mozilla on UNIX and Firefox or Safari on WINDOWS and MAC OS X systems) to any URL destination. You will be automatically redirected to the registration page. Select "I do not have a CERN account" and fill the request form. As contact person at CERN put: *Gianolio Elena PH AGS*

Note that in order to use both ethernet and wireless connections you must register both hardware (MAC) addresses.

# **How to print from your laptop**

#### **From Windows**

Follow the instructions at <http://cern.ch/WinServices/Help/?kbid=070107#visitor> Login name: **print** Password **Guest@CERN**

#### **From Linux**

Follow the instructions at <http://cern.ch/linux/documentation/printing.shtml>

#### **From Mac OS X**

Select "*add LPD Printer*" from "*Print & Fax*" in *System Preferences* As "*Address*" enter *name\_of\_the\_printer.print.cern.ch* (e.g., for the printer 4-thcom in the TH common room enter *4-thcom.print.cern.ch*). As "*Queue*" put just the *name\_of\_the\_printer* (e.g. *4-thcom*) 4-thcom is a HP Laser Jet 4300 printer and is located in the TH common room just opposite the TH Secretariat

More information can be found at the Theory web page: <http://ph-dep-th.web.cern.ch/ph-dep-th/?site=content/computing.html>